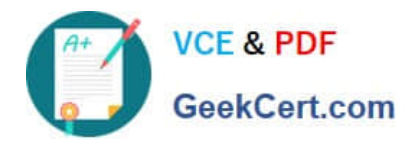

# **LCP-001Q&As**

Linux Certified Professional (LCP) Powered by LPI

# **Pass GAQM LCP-001 Exam with 100% Guarantee**

Free Download Real Questions & Answers **PDF** and **VCE** file from:

**https://www.geekcert.com/lcp-001.html**

100% Passing Guarantee 100% Money Back Assurance

Following Questions and Answers are all new published by GAQM Official Exam Center

**C** Instant Download After Purchase

**83 100% Money Back Guarantee** 

- 365 Days Free Update
- 800,000+ Satisfied Customers

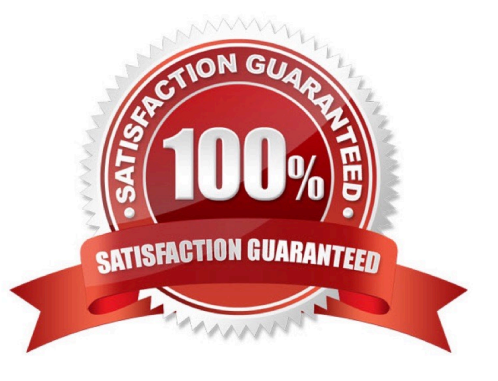

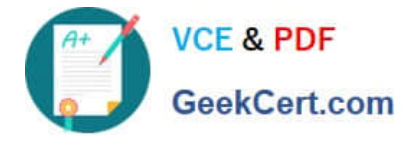

## **QUESTION 1**

The system bell sound is annoying you. Which of the following can you use to change this and other user X preferences?

- A. xset
- B. xconf
- C. xbell
- D. xmag
- E. xpref
- Correct Answer: A

#### **QUESTION 2**

What tool can you use to print shared library dependencies?

- A. ldconfig
- B. ldd
- C. libdep
- D. libpath
- E. ldev

Correct Answer: B

ldd command prints the shared libraries required by each program or shared library specified on the command line. Example: ldd libdb.so.3 libc.so.6 => /lib/tls/libc.so.6 (0x00237000) /lib/ld-linux.so.2 (0x0021e000)

#### **QUESTION 3**

What command changes the priority of the process running with process id of 12345 to the highest priority?

- A. /usr/bin/renice +20 1234
- B. /usr/bin/renice -20 12345
- C. /bin/setpriority +20 12345
- D. /bin/setpriority -20 12345

Correct Answer: B

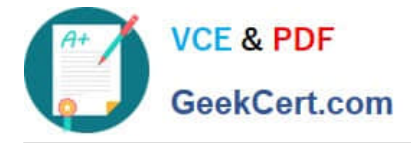

To change the priority of running process we use the renice command. Default priority is 0, highest priority is -20 and lowest priority is 19. The path of renice command is /usr/bin/renice.

## **QUESTION 4**

Which command will show you the contents of a gzip compressed tar archive?

- A. gzip archive.tgz | tar xvf
- B. tar ztf archive.tgz
- C. gzip -d archive.tgz | tar tvf
- D. tar cf archive.tgz

Correct Answer: B

#### **QUESTION 5**

Which utility would you use to change how often a filesystem check was performed over an EXT2 filesystem (without losing any data stored on that filesystem)?

- A. mod2fs
- B. fsck
- C. tune2fs
- D. mke2fs
- E. fixe2fs

Correct Answer: C

[LCP-001 VCE Dumps](https://www.geekcert.com/lcp-001.html) [LCP-001 Practice Test](https://www.geekcert.com/lcp-001.html) [LCP-001 Study Guide](https://www.geekcert.com/lcp-001.html)